prog.s

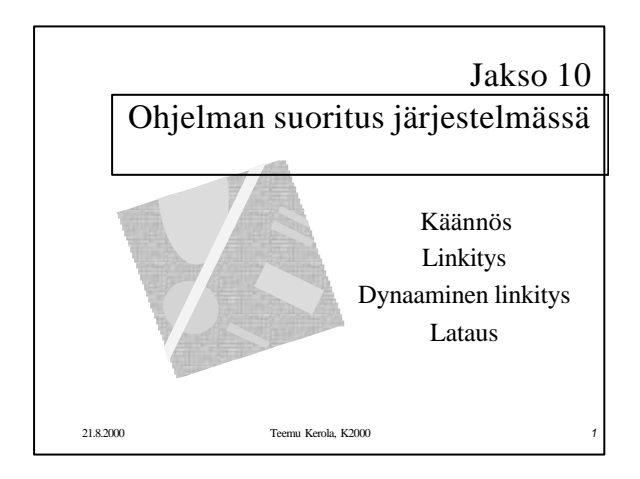

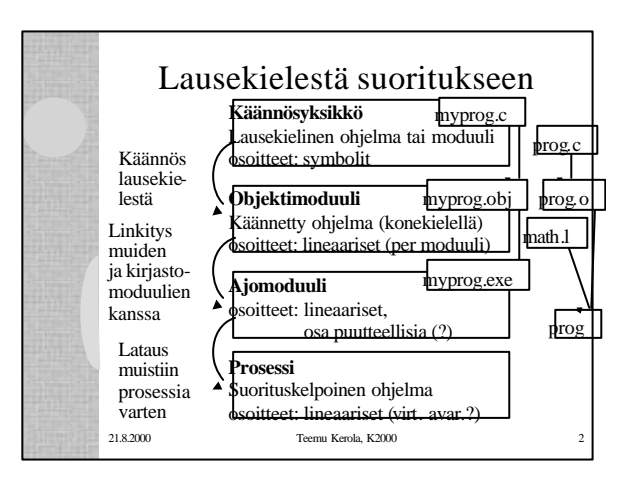

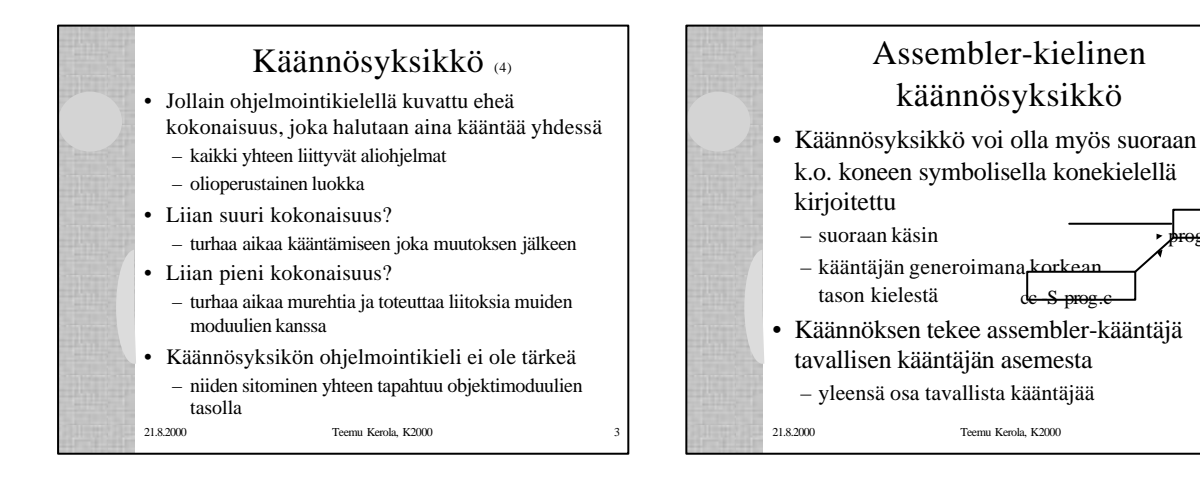

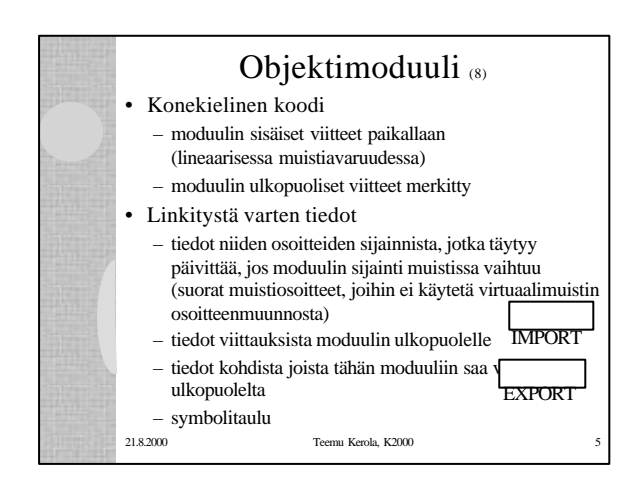

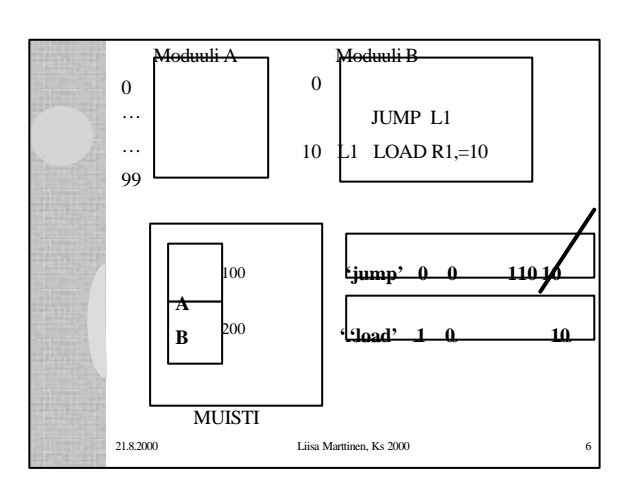

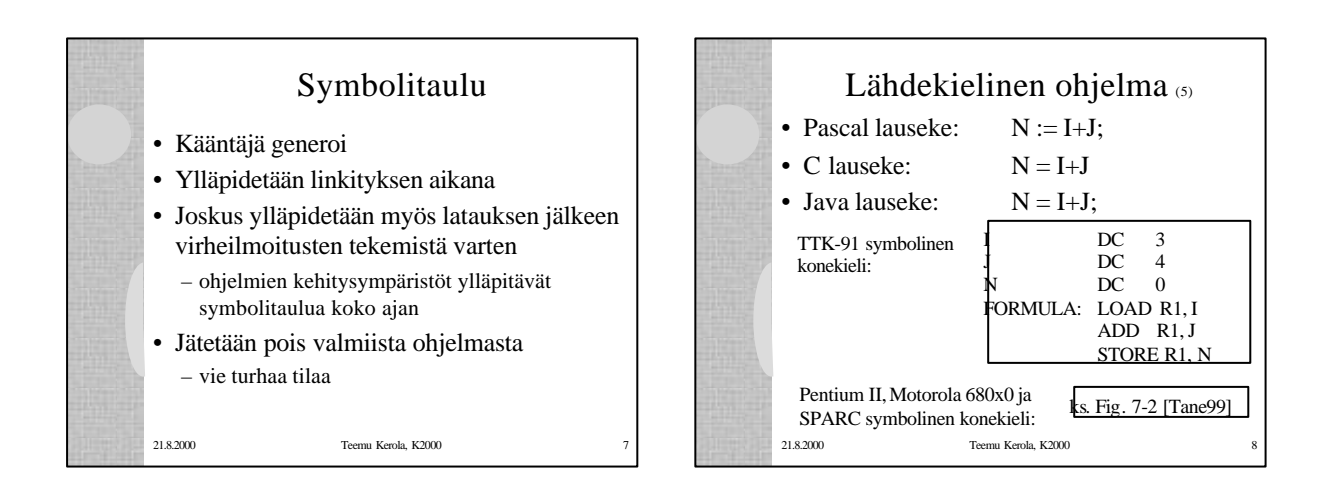

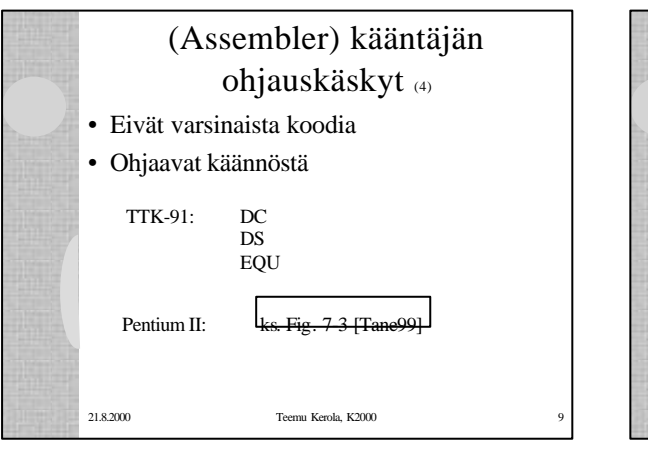

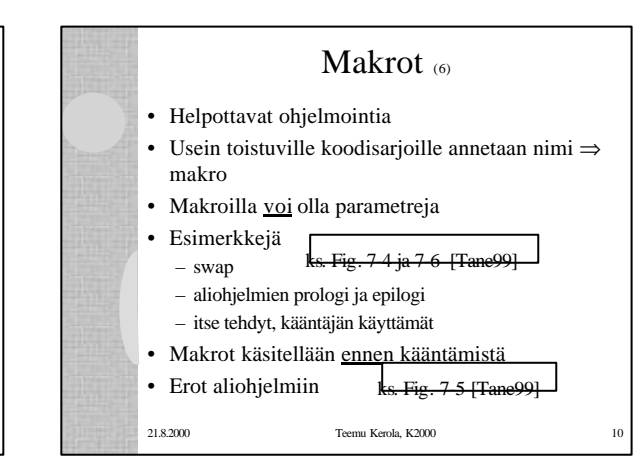

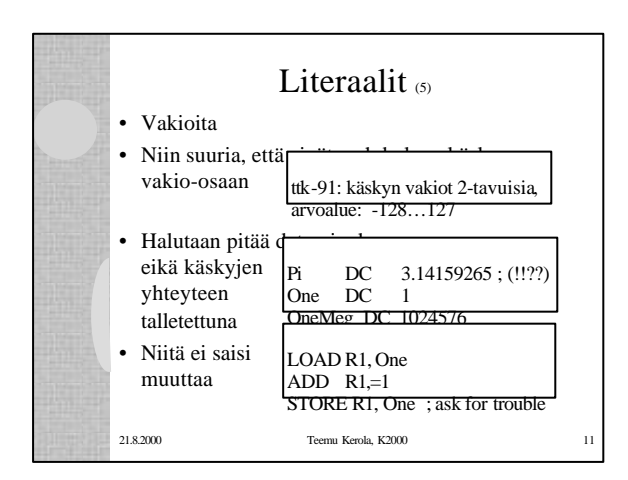

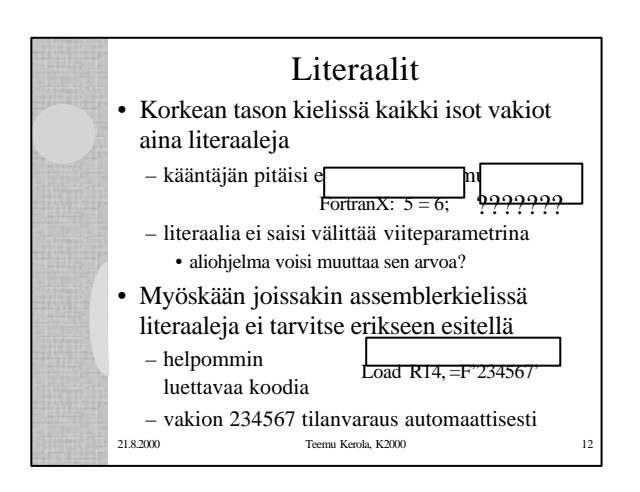

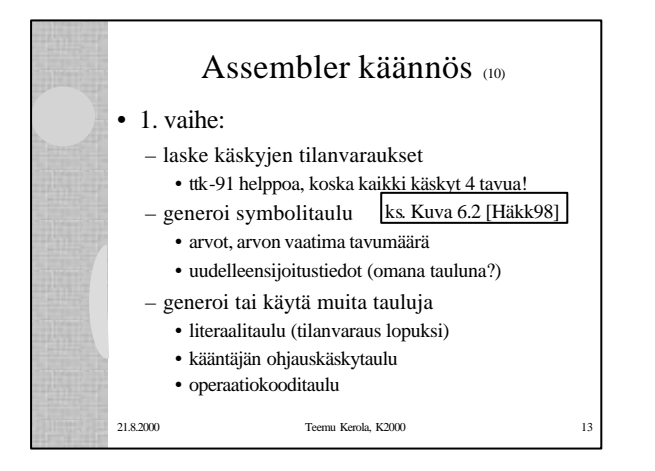

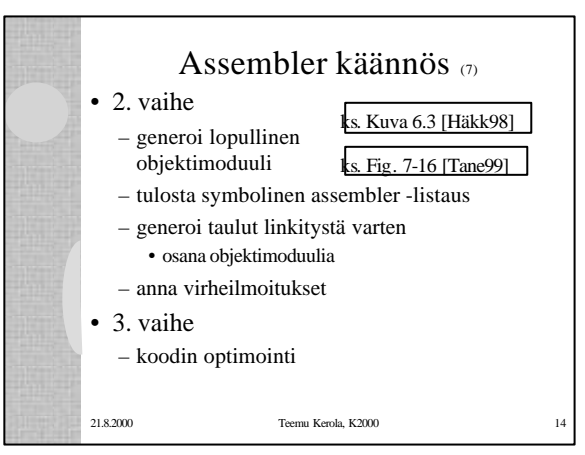

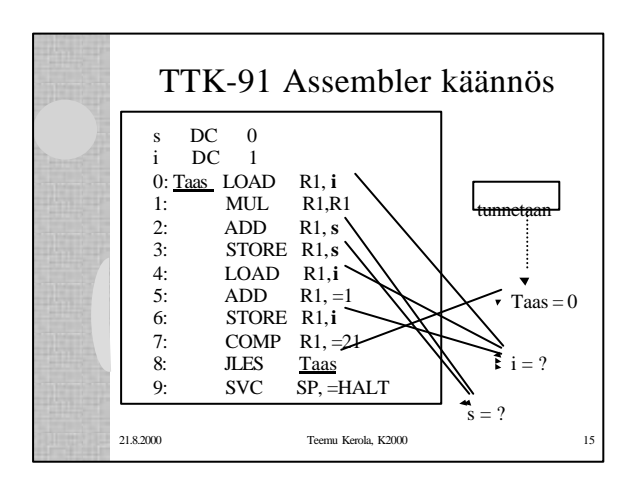

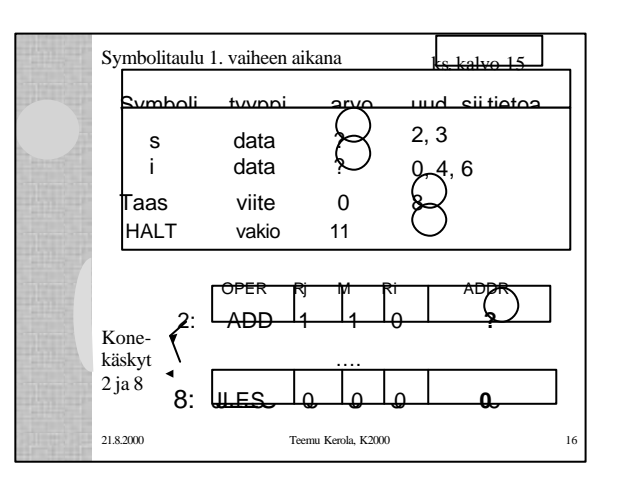

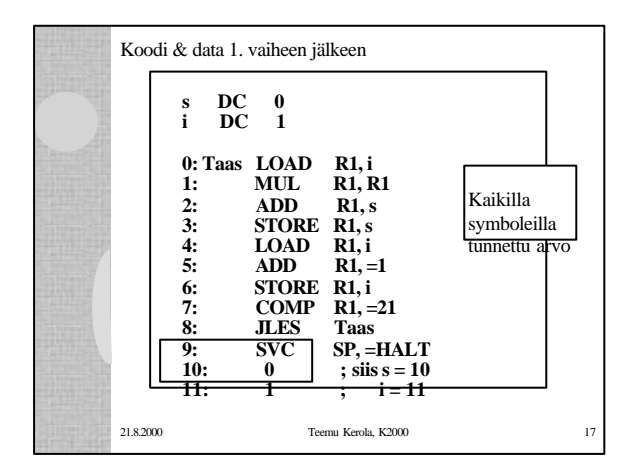

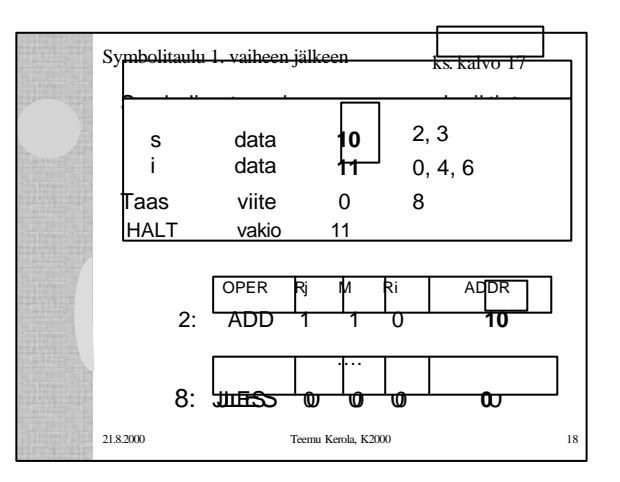

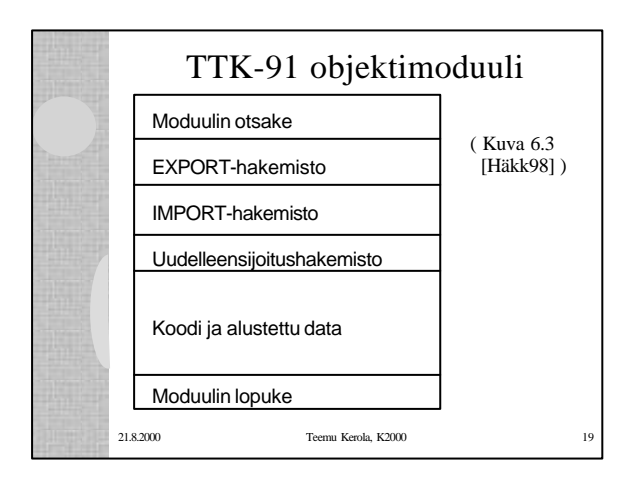

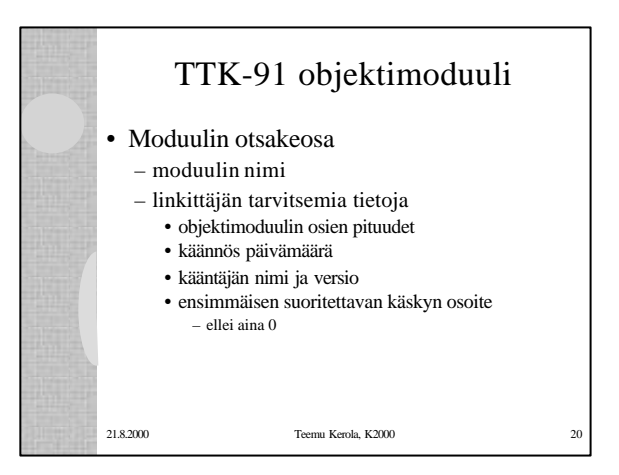

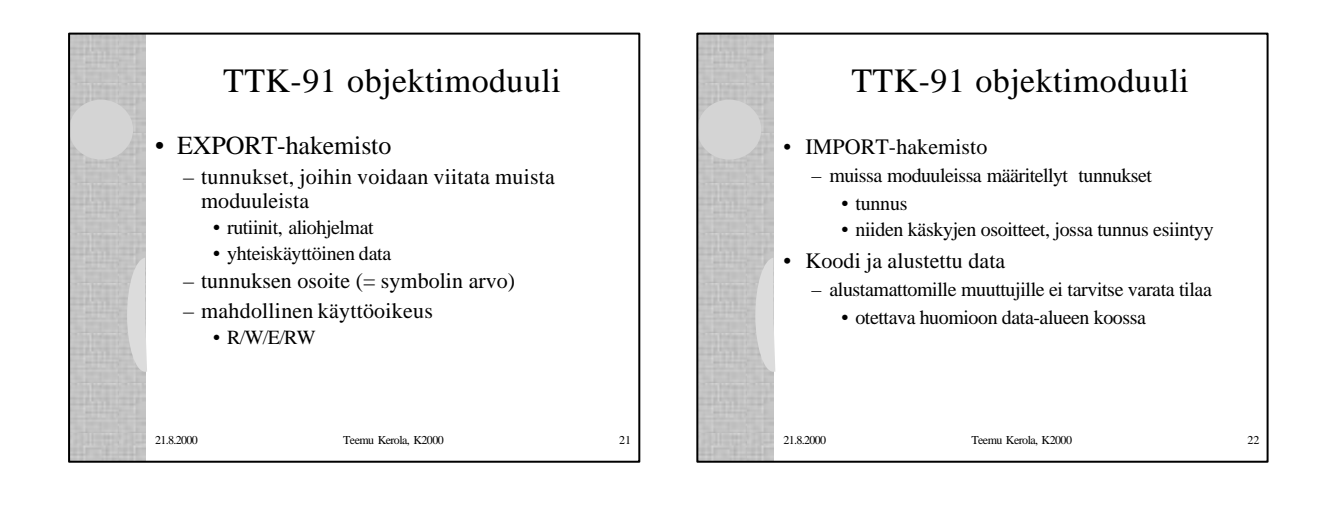

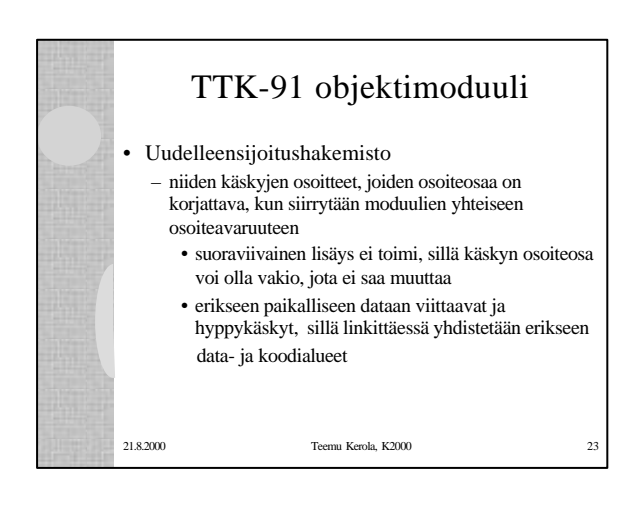

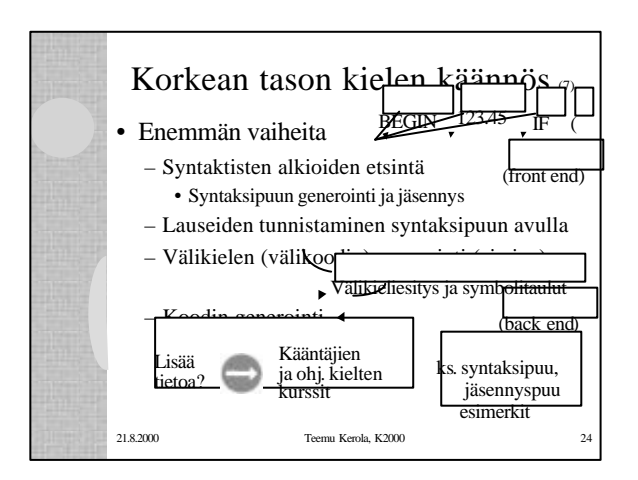

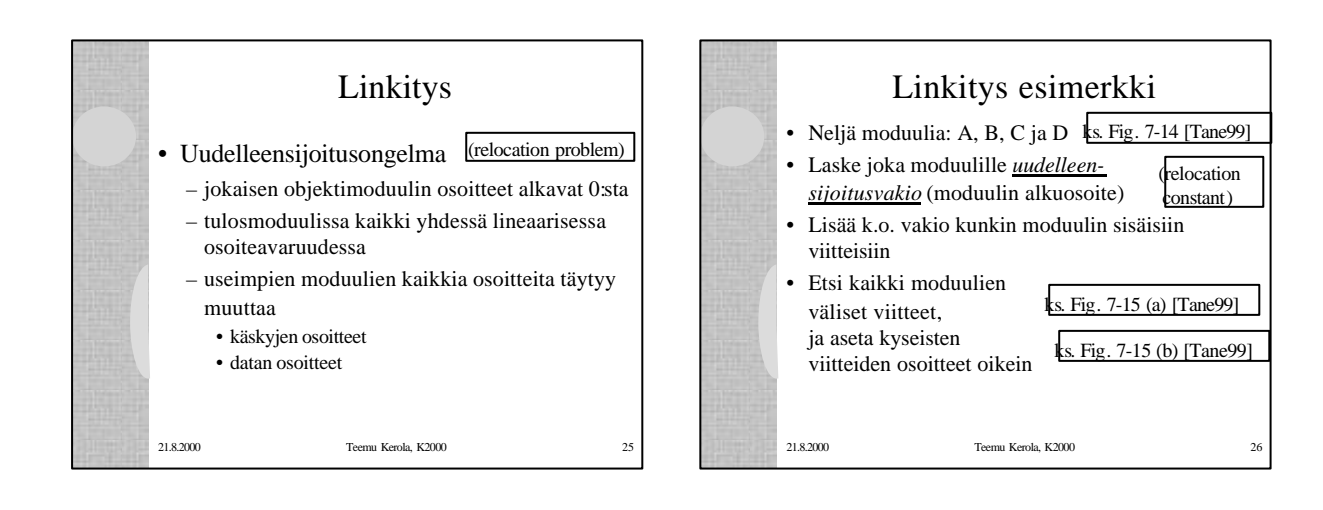

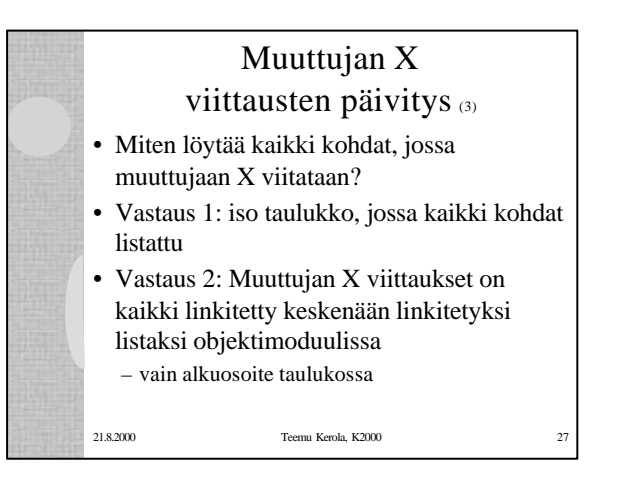

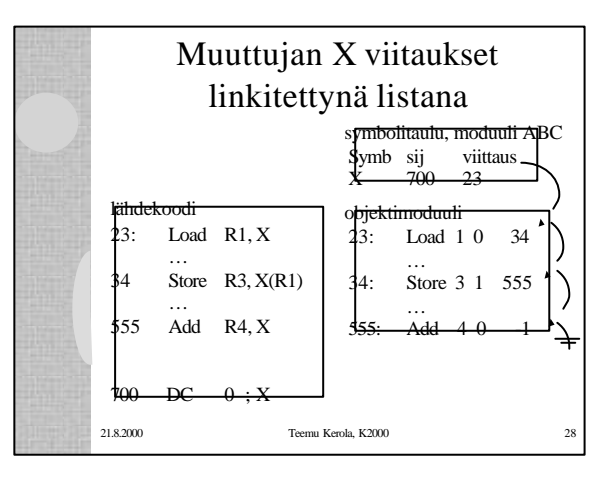

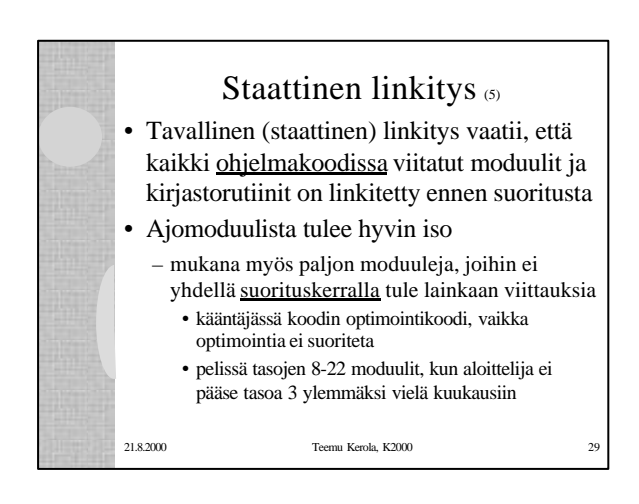

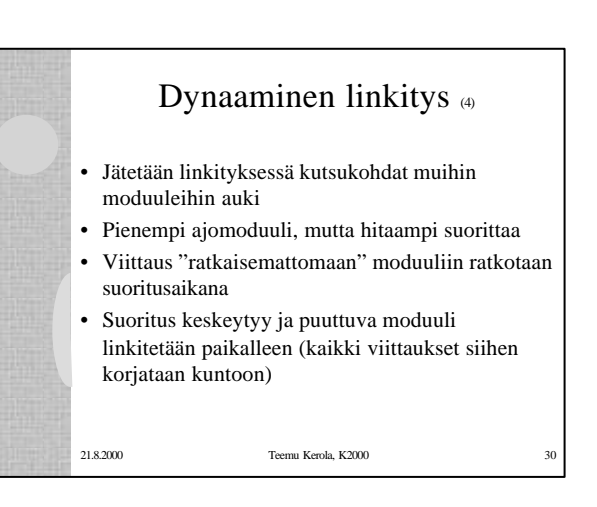

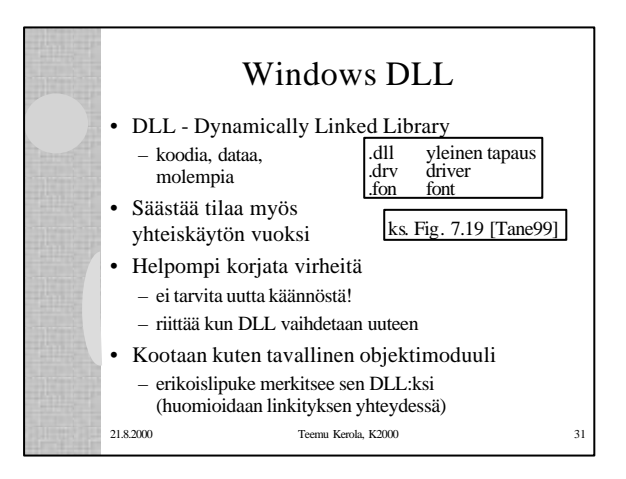

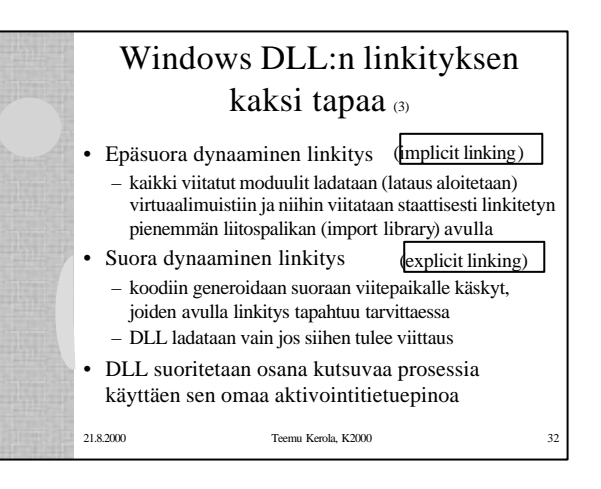

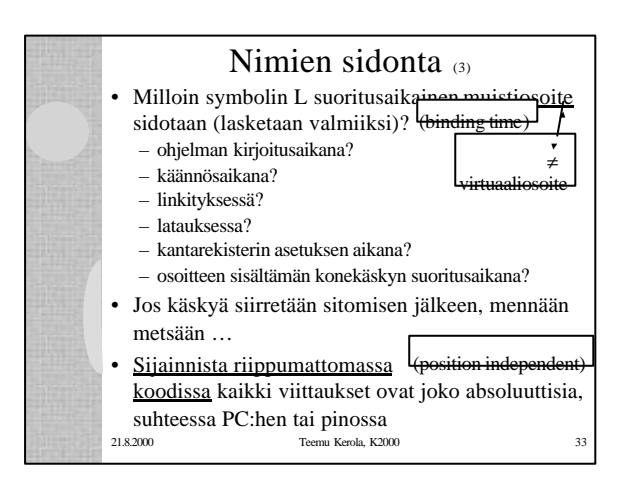

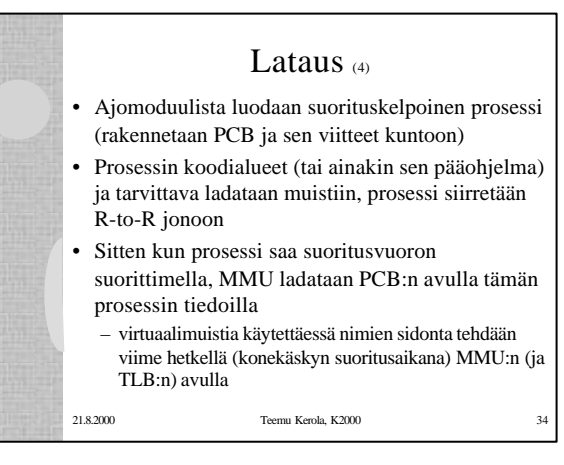

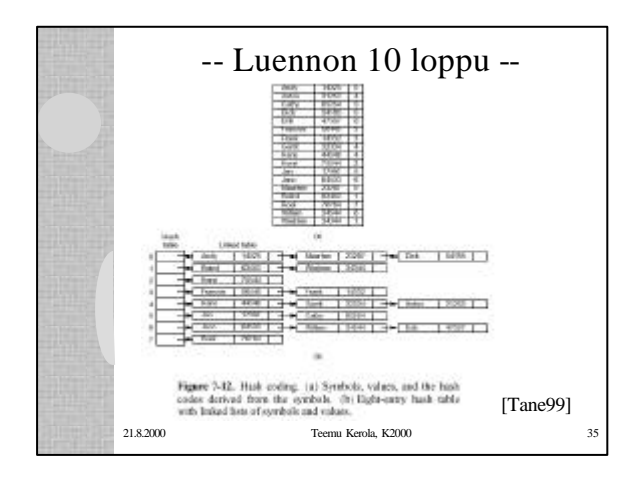